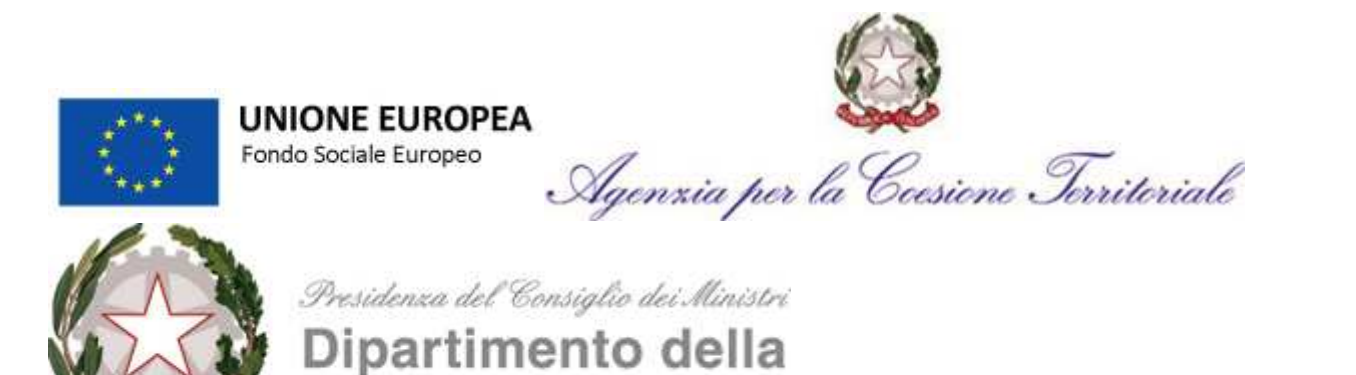

Funzione Pubblica

Il beneficiario deve informare il pubblico sul sostegno ottenuto dai fondi attraverso il proprio sito web. A tal fine, una volta ricevuto il contributo previsto, all'interno del sito è necessario evidenziare il contributo finanziario ricevuto dall'Unione attraverso la pubblicazione della sequenza degli emblemi istituzionali sopra evidenziati e riportando la seguente dicitura: **Intervento "ANPR – Supporto ai Comuni per il subentro" realizzato con il cofinanziamento dell'Unione europea, PON Governance e Capacità Istituzionale 2014-2020 – FSE.**